*Styczeń <sup>2018</sup>*

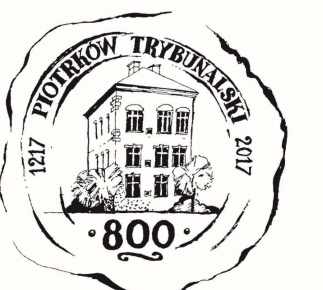

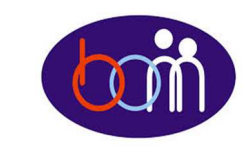

## *e – Biuletyn*

 *Urzędu Miasta Piotrkowa Trybunalskiego* 

## profil **M**

*Załatwiaj sprawy urzędowe przez Internet załóż Profil Zaufany !!!*

Aby korzystać z usług dostępnych na platformie ePUAP wystarczy posiadać Profil Zaufany.

Profil zaufany to Twój bezpłatny "podpis elektroniczny" dzięki któremu możesz załatwić wiele spraw urzędowych bez wychodzenia z domu, 24 godziny na dobę, z dowolnego miejsca. Wystarczy dostęp do Internetu i adres e-mail lub telefon komórkowy.

Profil zaufany w 3 krokach:

- 1. załóż konto na <u>www.epuap.gov.pl</u>,
- 2. podaj numer PESEL (pole nieobowiązkowe) podczas zakładania konta na ePUAP a system automatycznie złoży wniosek o Profil Zaufany,
- 3. w ciągu 14 dni udaj się do Punktu Informacyjnego Biura Obsługi Mieszkańców na ul. Szkolnej 28 (wejście A) w celu potwierdzenia danych.

**Pamiętaj! Dane osobowe podane podczas rejestracji muszą być zgodne z aktualnym aktem stanu cywilnego (urodzenia lub małżeństwa) Wejdź na www.epuap.gov.pl i zdobądź swój bezpłatny** 

**klucz do e-administracji !!!**

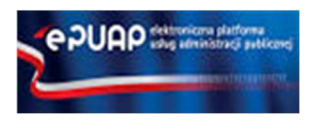

*Nowa e-usługa !!!Zamelduj się przez Internet* 

Od 01.01.2018r. została uruchomiona nowa e-usługa, dzięki której obowiązku meldunkowego można dokonać online.

E-meldunek uruchomiony został przez Ministerstwo Cyfryzacji we współpracy z Ministerstwem Spraw Wewnętrznych i Administracji. Oprócz meldunku na pobyt stały lub czasowy, dzięki usłudze możliwe jest także przemeldowanie, zameldowanie i przemeldowanie niepełnoletniego dziecka oraz – jako pełnomocnik – innej osoby.

Na stronie **www.obywatel.gov.pl** należy wybrać interesującą nas usługę (meldunek) i potwierdzić swoją tożsamość Profilem Zaufanym.

Wniosek o zameldowanie wysyłamy online do właściwego miejscowo urzędu (odpowiedniego dla miejsca zameldowania stałego/czasowego) – zostanie on automatycznie wybrany na podstawie wprowadzonego nowego adresu zameldowania.

**Więcej informacji jak zameldować się przez Internet znajdziesz na stronie internetowej:**

## **www.bom.piotrkow.pl**

**Biuro Obsługi Mieszkańców czynne: pn. – pt. 8<sup>00</sup>-17<sup>00</sup> · tel.: 0 <sup>800</sup> <sup>241</sup> 251, 44 732 77 01, 44 732 18 00, 44 732 18 01; e-mail: e-urzad@piotrkow.pl**

*www.piotrkow.pl www.piotrkow.pl www.piotrkow.pl*